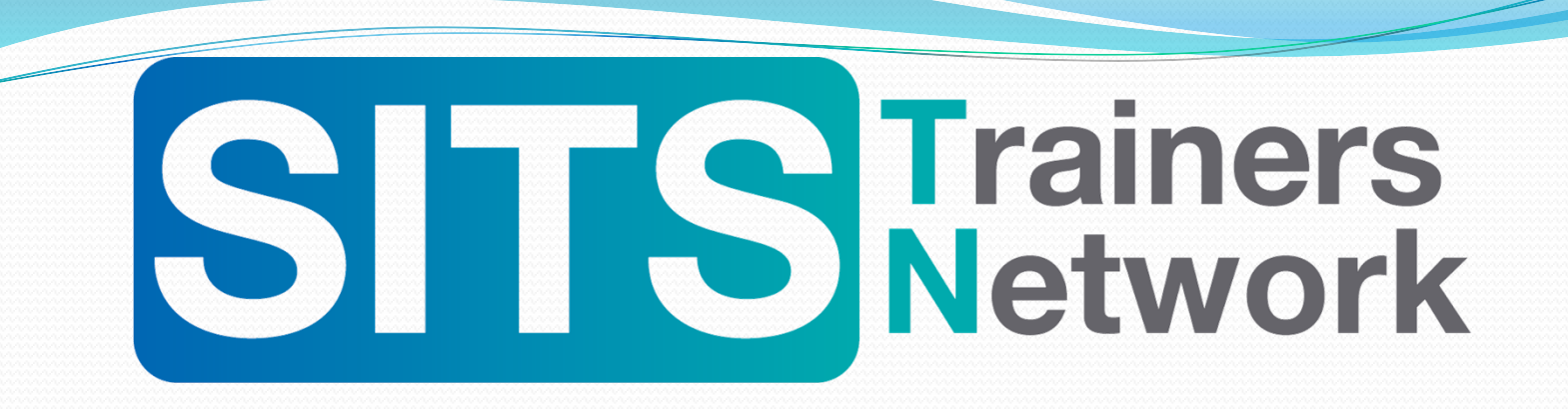

#### **Friday 8th December 2017**

### **Online Event – Session 3 (14:15-15:00) Discussion: Keeping SITS training up-to-date**

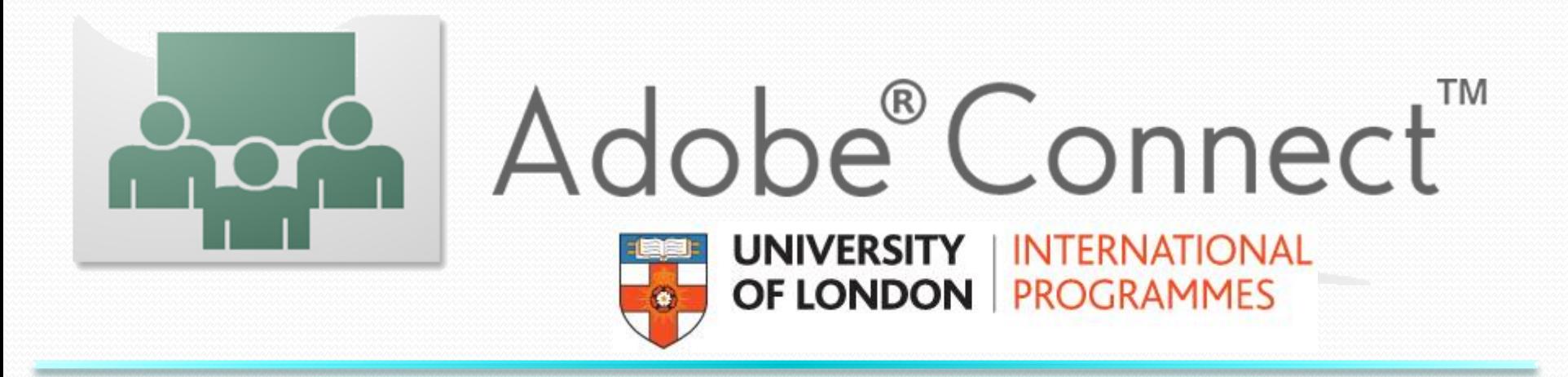

# **Setting up Audio & Webcams**

#### **Speakers/Headphones Microphone**

┣

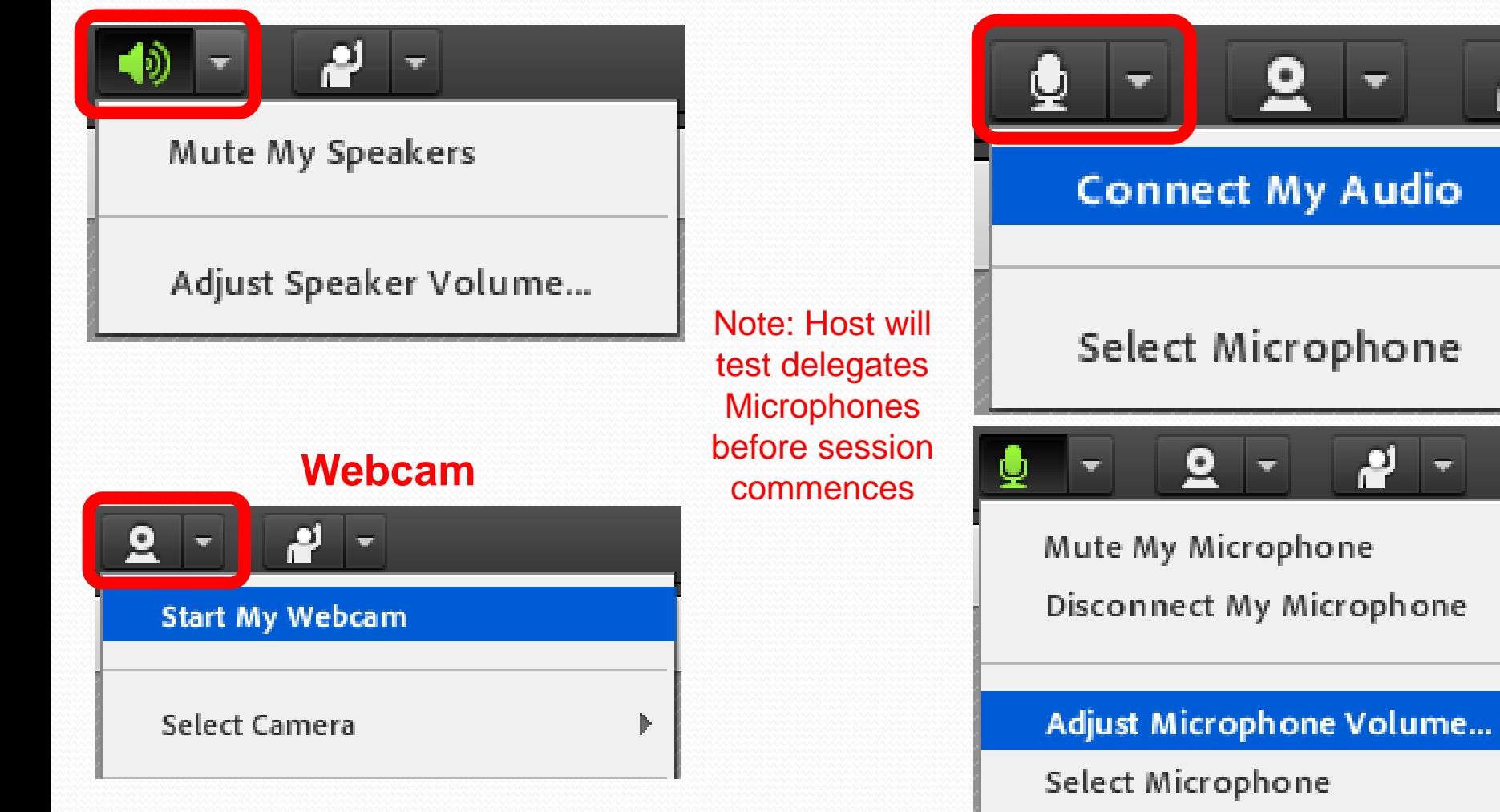

## **Interacting with Presenters**

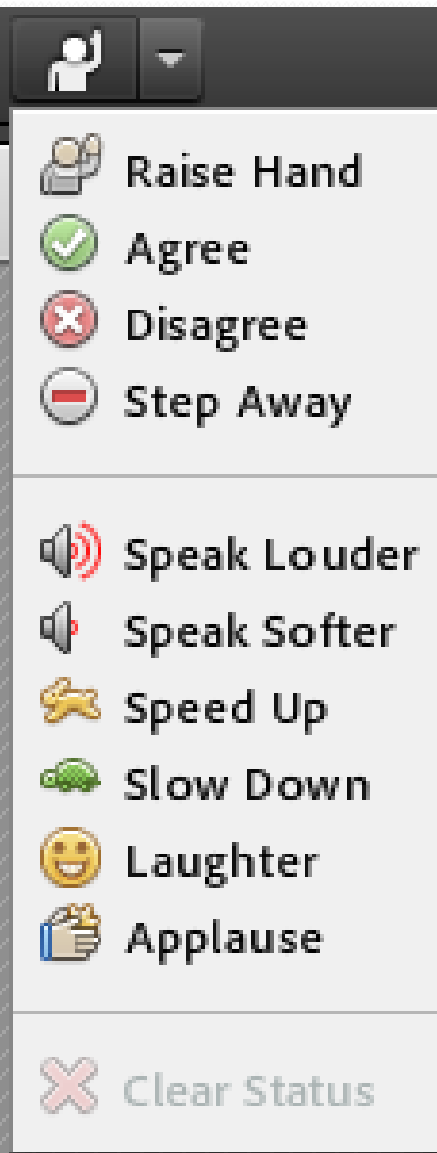

## **Ready to commence recording…**

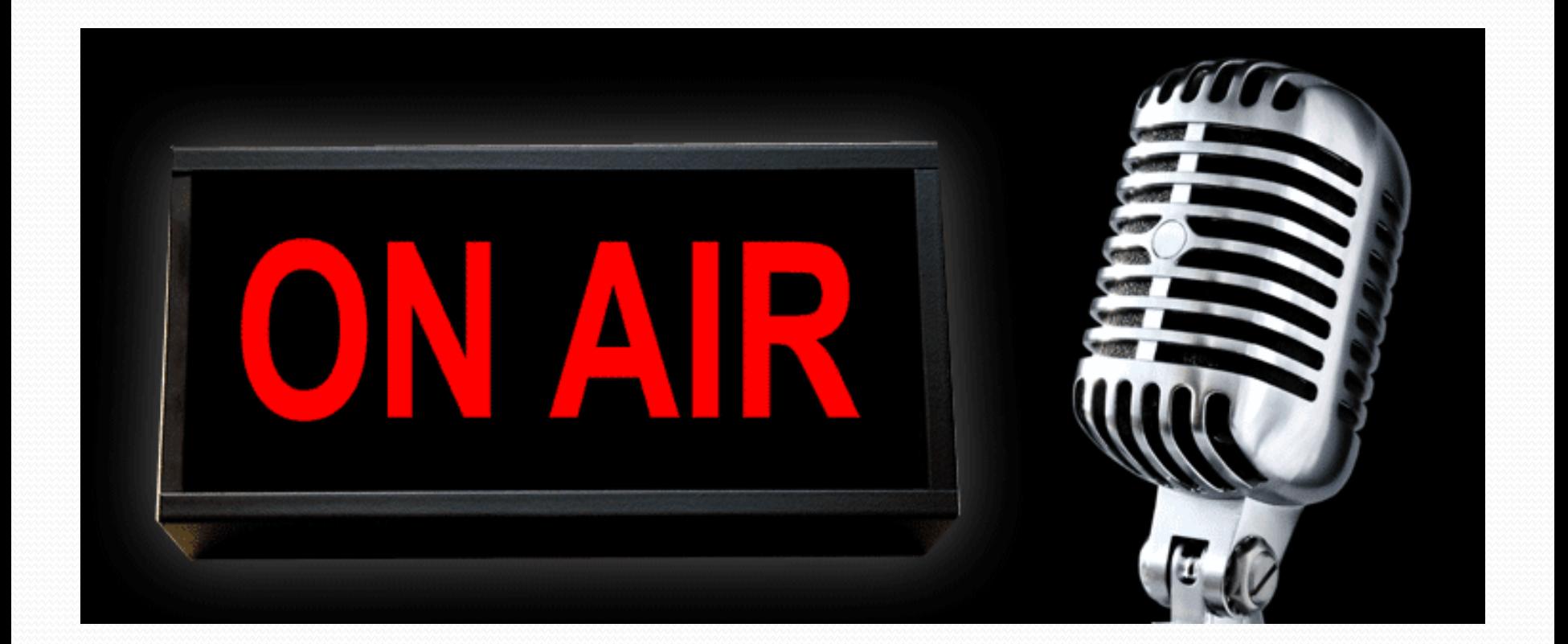

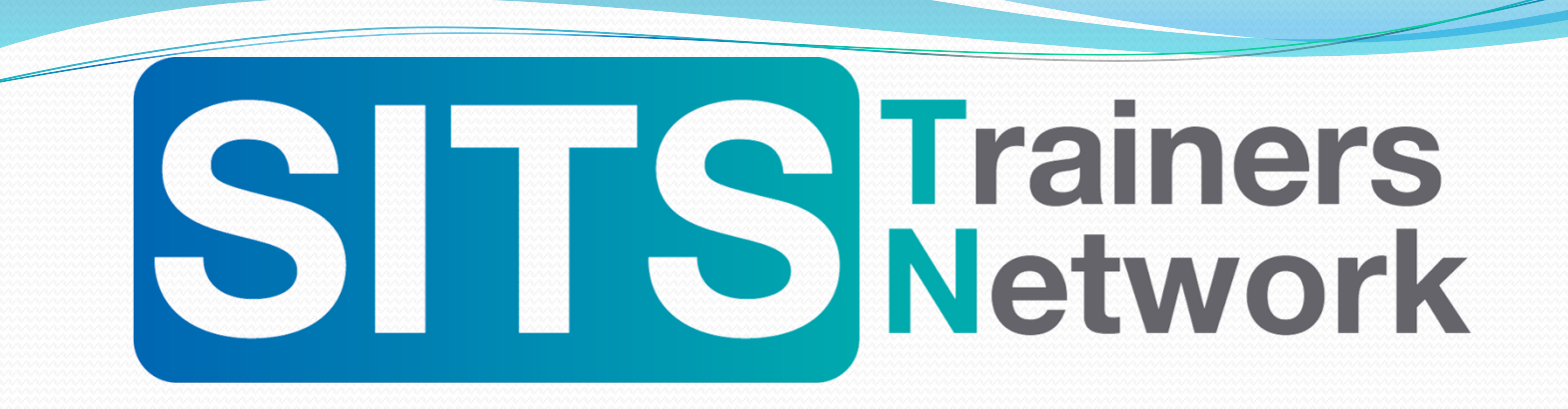

#### **Friday 8th December 2017**

### **Online Event – Session 3 (14:15-15:00) Discussion: Keeping SITS training up-to-date**

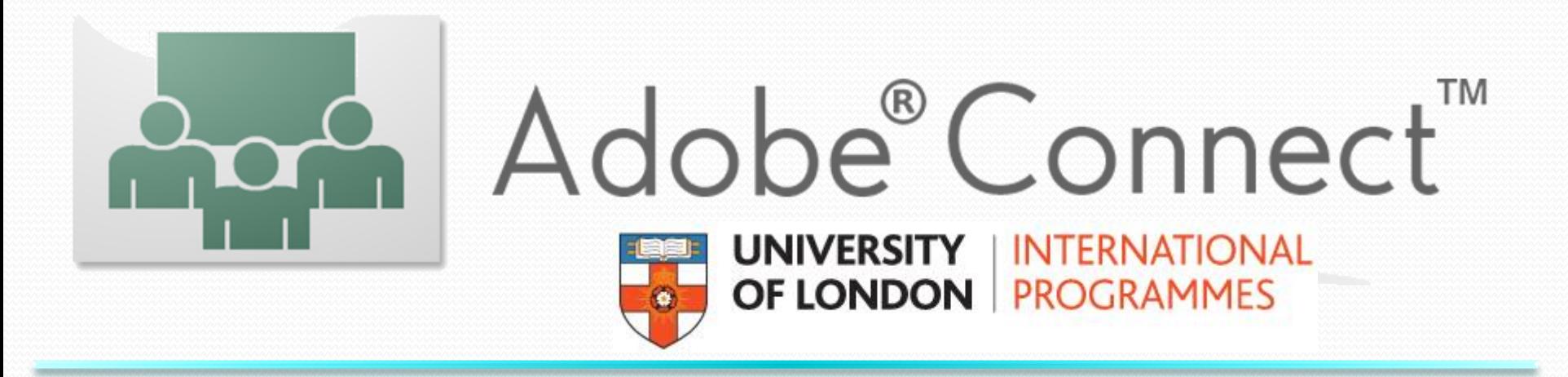

## **Welcome to All Delegates**

#### • Interactive Whiteboard

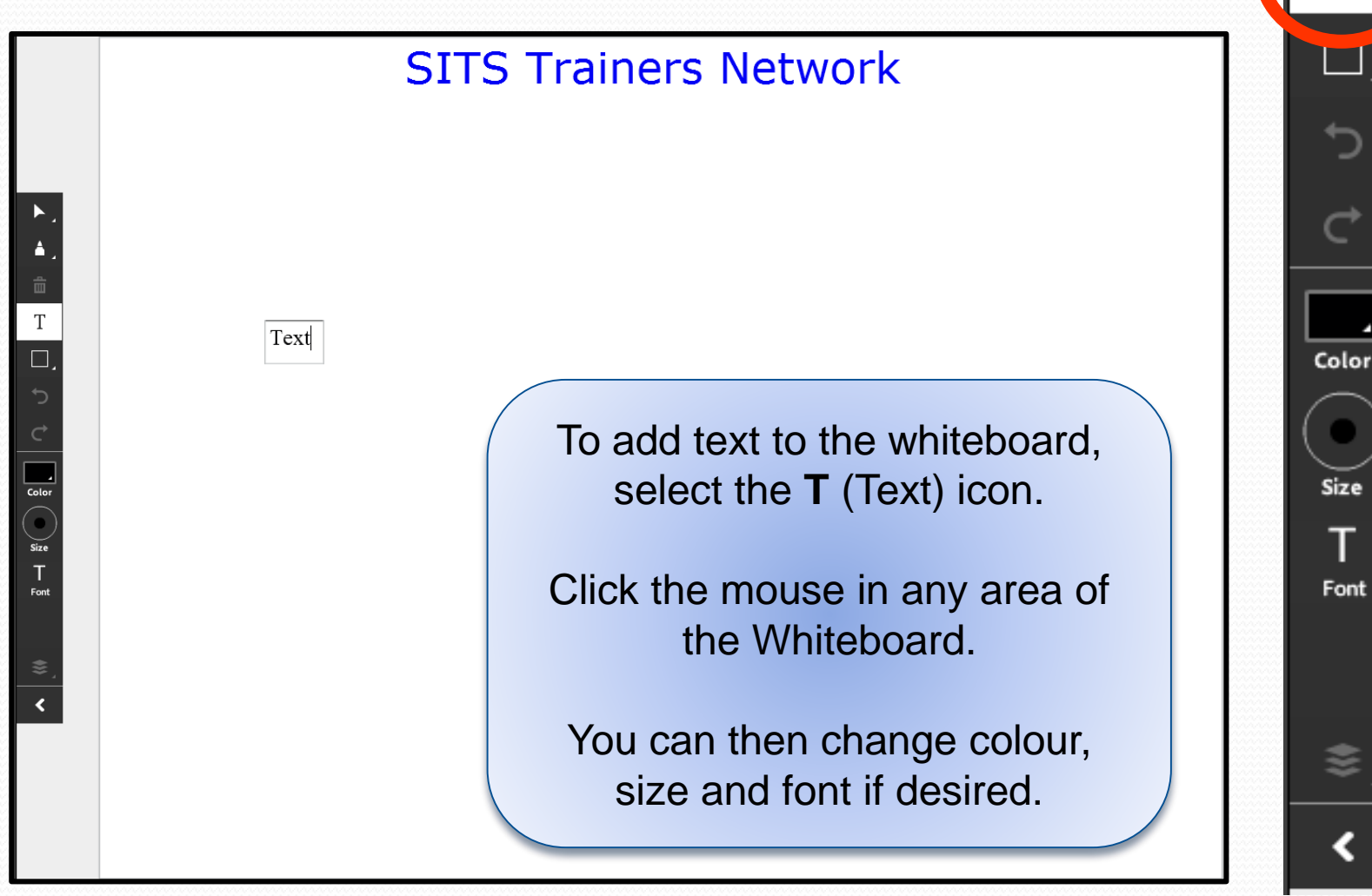

## **Quick Poll: Do you find it challenging keeping training materials up-to-date?**

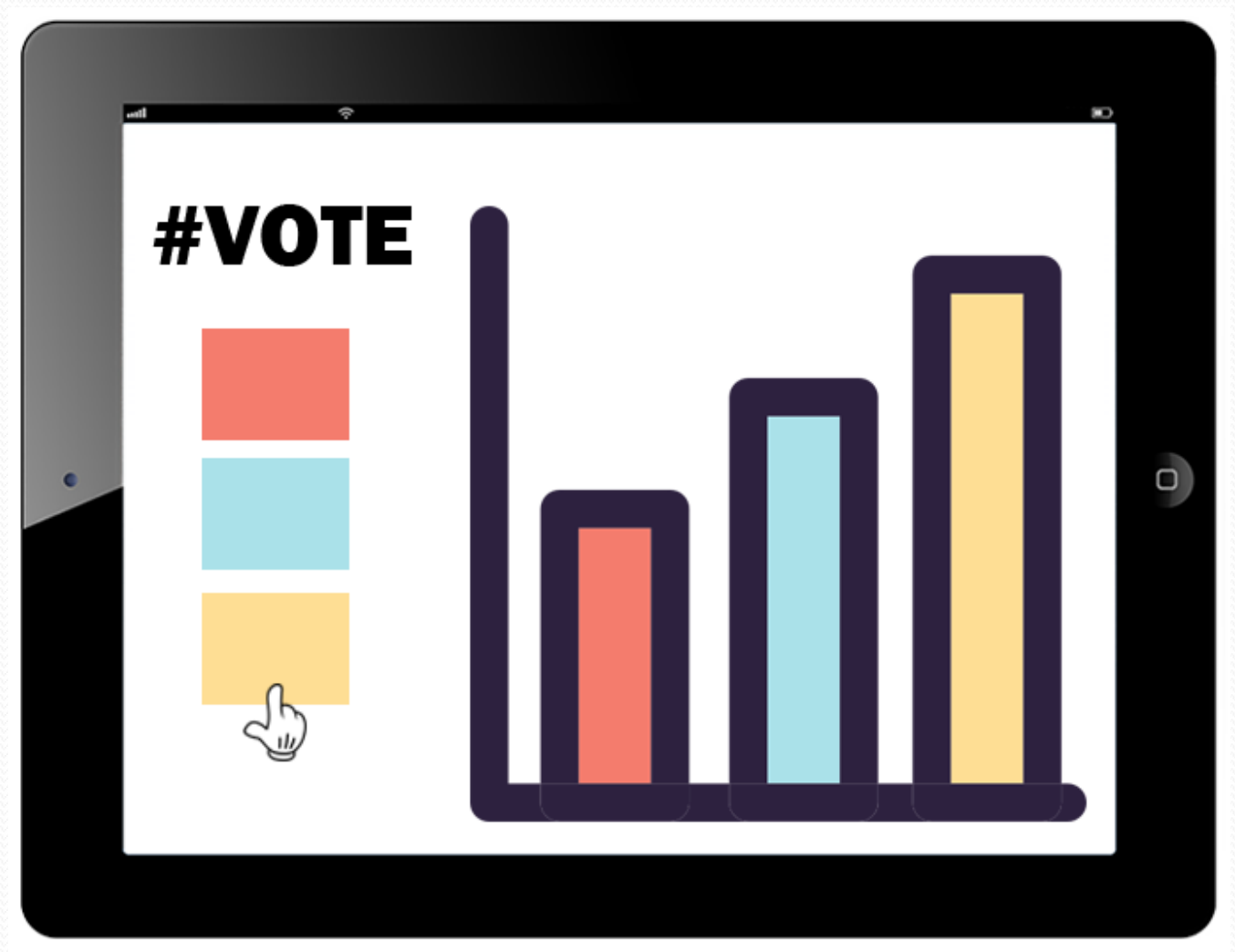

## **Case Study:**

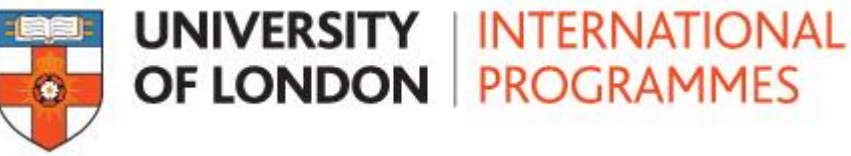

- One-person training unit.
- **During SITS Project**:
	- Primarily focused on SITS training.
	- Lead-time before Go Live to work on SITS training materials.
- **Since SITS Project**:
	- Back in a Staff Development role + SITS.
	- Less notification of new SITS developments / redevelopments.
	- Often unable to run as many SITS sessions (due to insufficient updates on system changes).
	- Manuals, notes & eLearning materials quickly fall out-of-date.

## **Other Challenges**

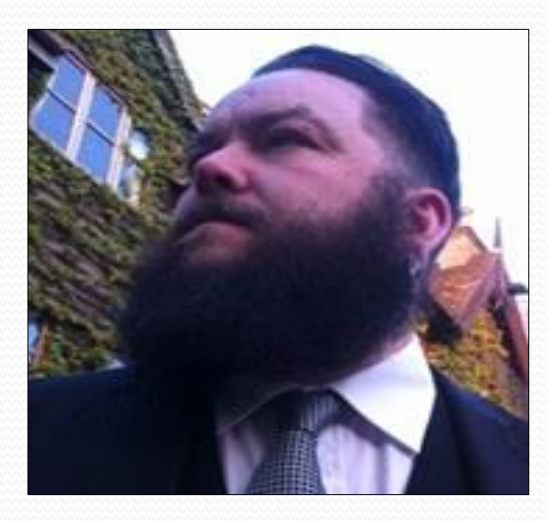

## Luke Austin Wrexham Glyndŵr University

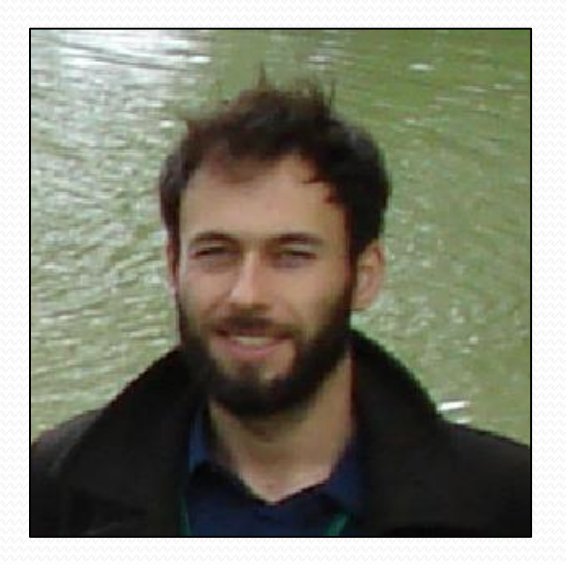

Richard Block Aston University

## **How do you keep materials up-to-date?**

• Interactive Whiteboard

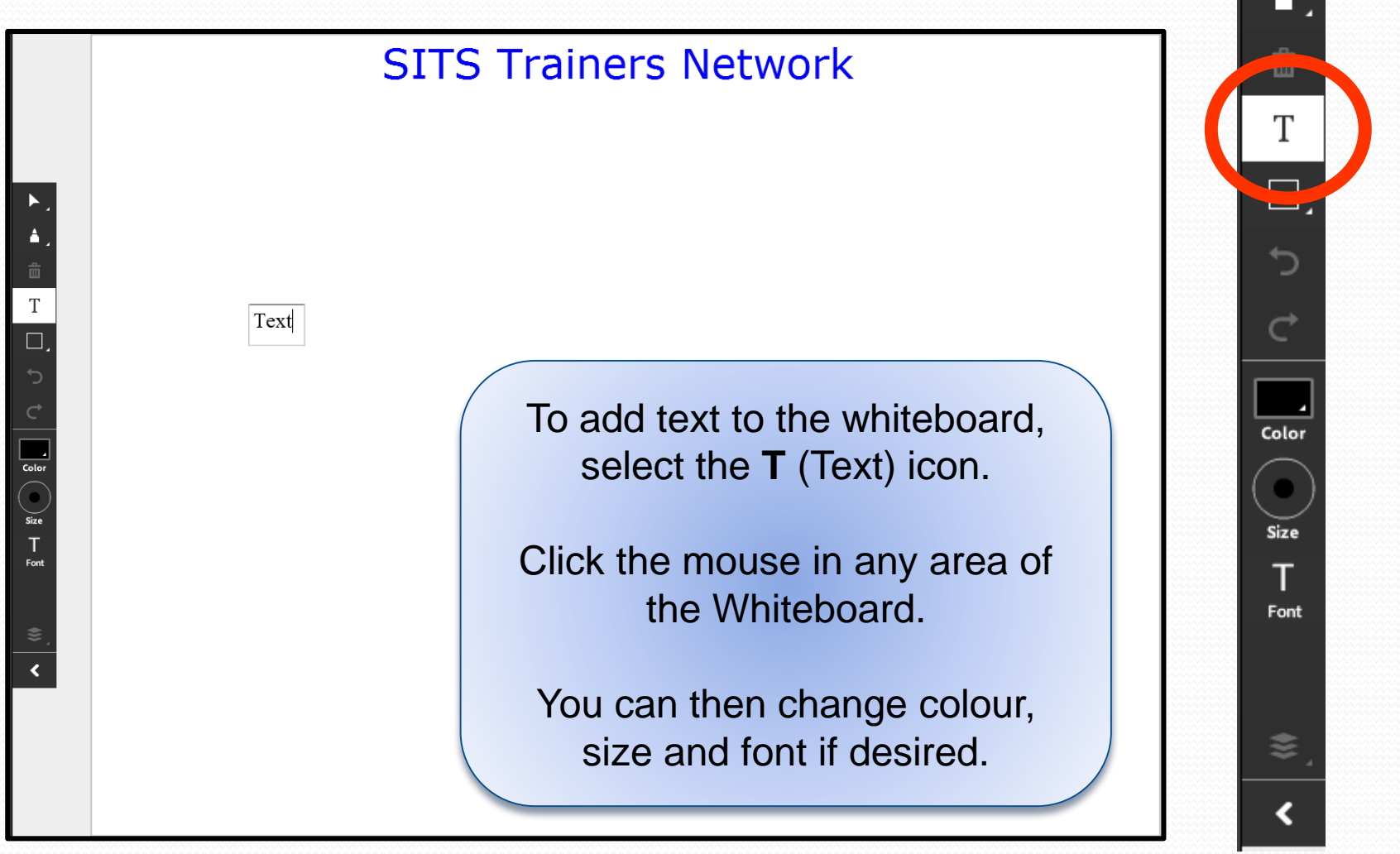

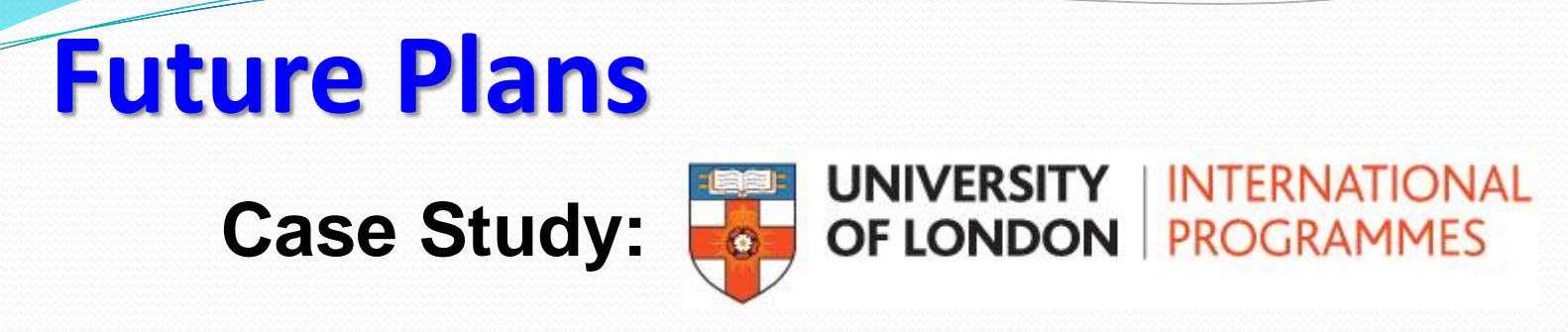

- Re-connecting with the 'SITS' team:
	- Managers, SME's, Developers
- Meeting 'SITS' team to discuss:
	- What has changed & future plans (roadmap) of changes.
	- Training needs of staff.
	- Communicate Changes in the Future (with lead time).
	- Updating manuals, notes & eLearning *resource*.

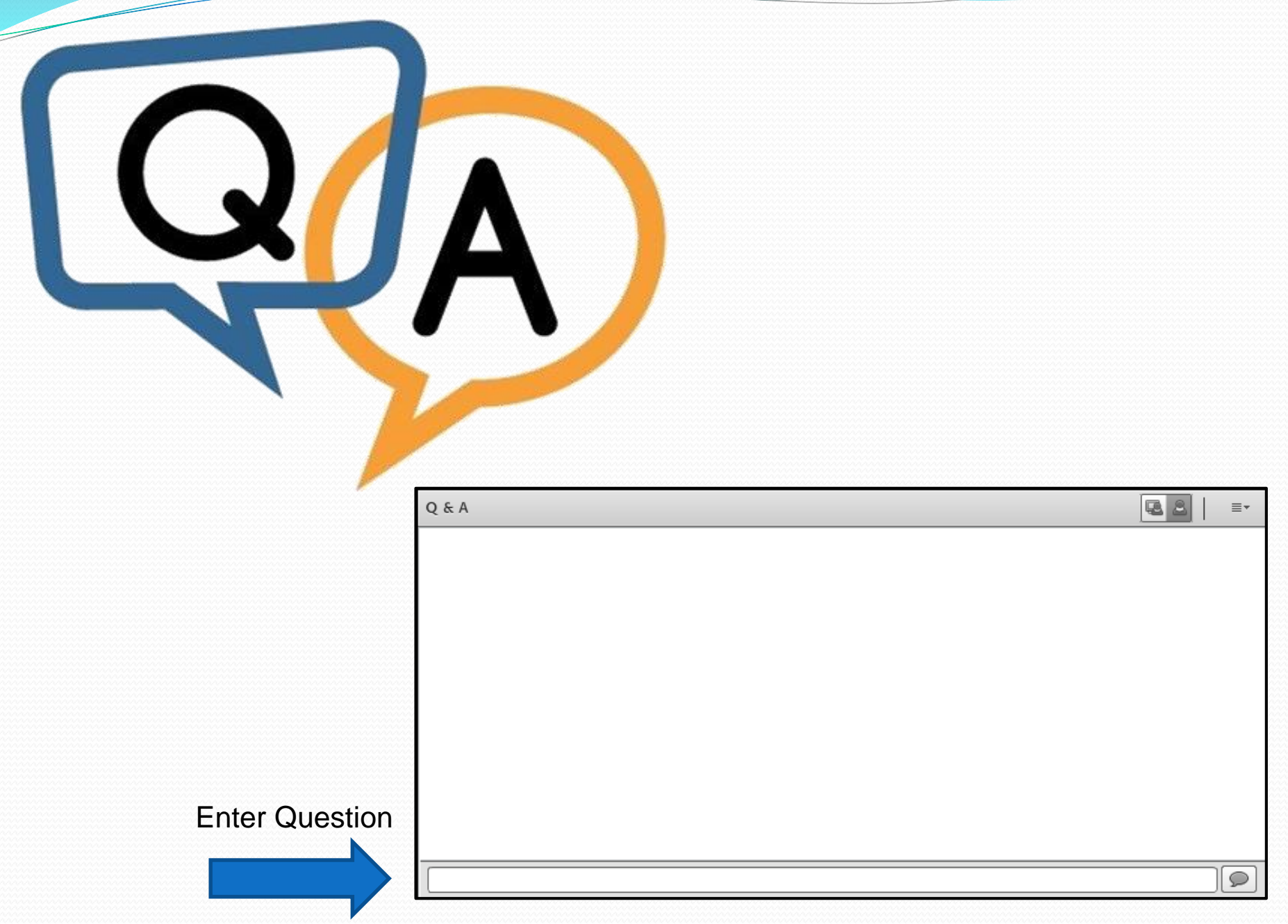

## **Thank you for attending the session**

#### **Session 3 (14:15-15:00) Discussion: Keeping SITS training up-to-date**

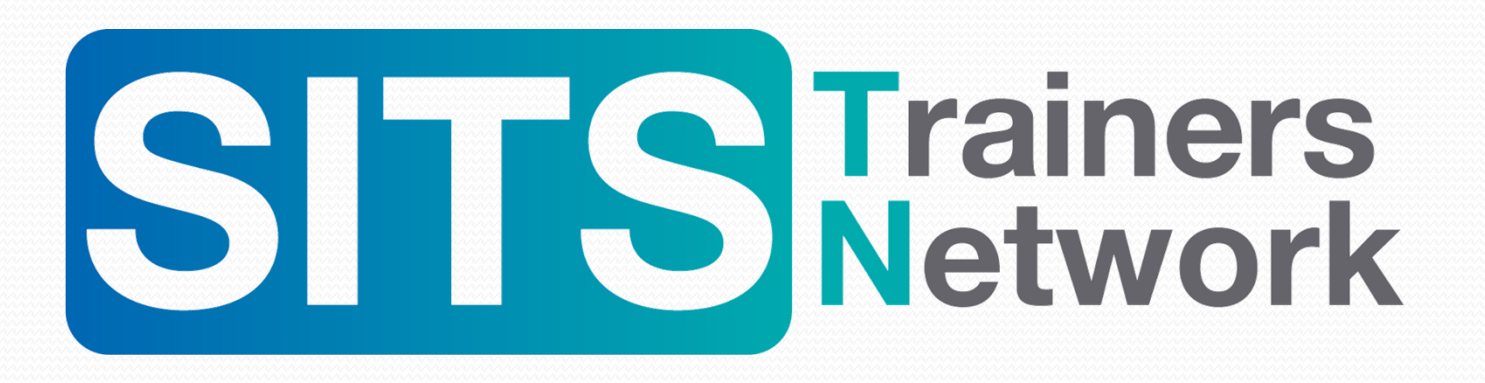

**Next Session 15:45hrs - 16:20hrs Future activities for the SITS Trainers Network, AOB and Close (Check your email for link to Session 4)**